## Package 'IntervalSurgeon'

February 20, 2024

Type Package Title Operating on Integer-Bounded Intervals Encoding UTF-8 Version 1.3 Date 2024-02-20 Author Daniel Greene Maintainer Daniel Greene <dg333@cam.ac.uk> Description Manipulate integer-bounded intervals including finding overlaps, piling and merging. License GPL  $(>= 2)$ **Imports** Rcpp  $(>= 0.12.4)$ LinkingTo Rcpp Suggests knitr, rmarkdown VignetteBuilder knitr RoxygenNote 7.3.1 NeedsCompilation yes Repository CRAN Date/Publication 2024-02-20 22:30:02 UTC

## R topics documented:

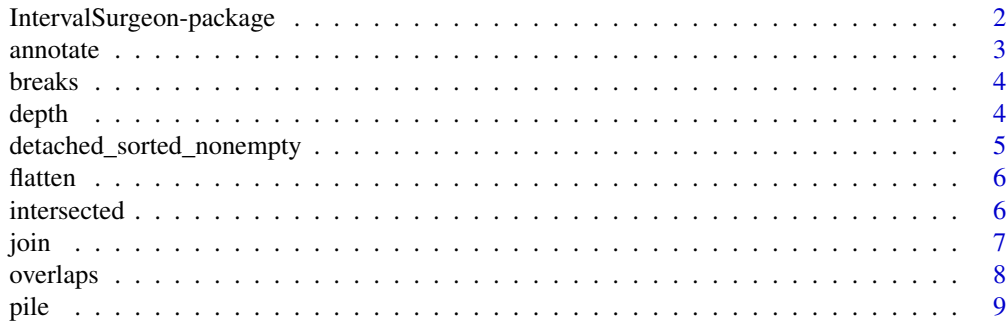

<span id="page-1-0"></span>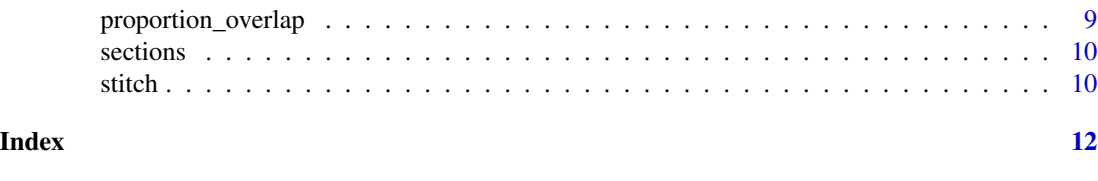

IntervalSurgeon-package

*Operating on Integer-Bounded Intervals*

## Description

Manipulate integer-bounded intervals including finding overlaps, piling and merging.

## Details

The DESCRIPTION file:

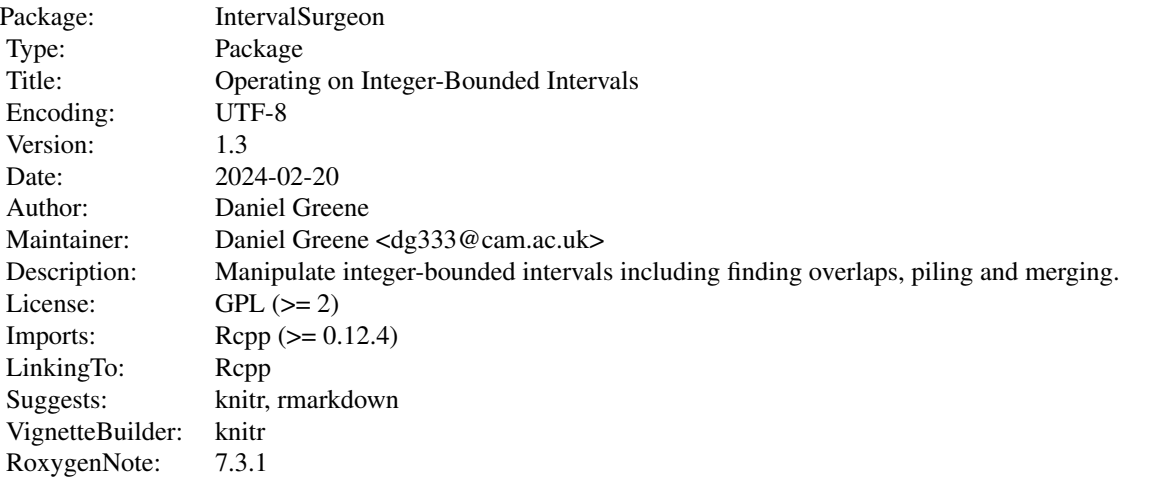

Index of help topics:

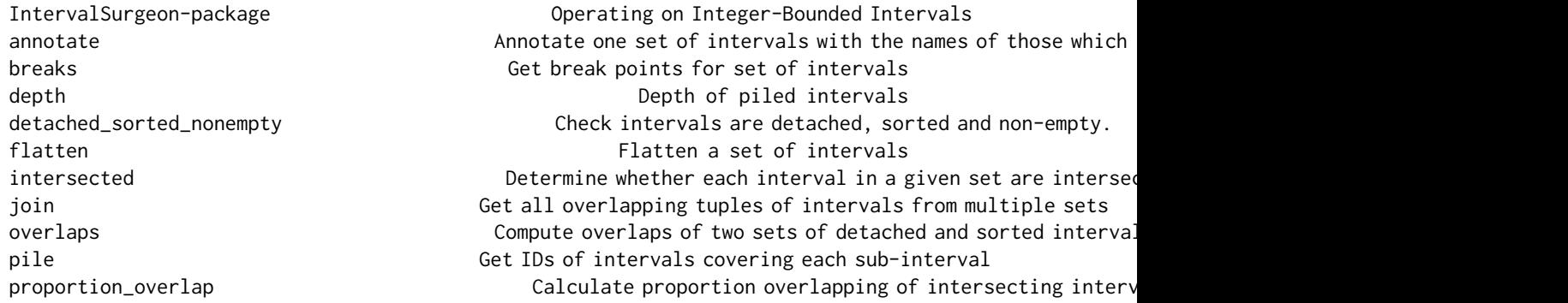

#### <span id="page-2-0"></span>annotate 3

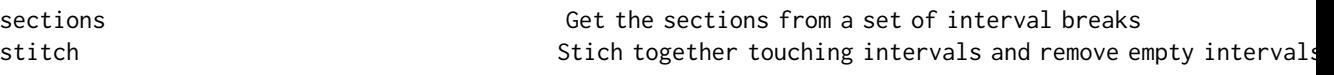

IntervalSurgeon presents functions for manipulating integer-bounded sets of intervals. Sets of intervals are represented by two-column matrices, where inclusive start points are stored in the first column, and exclusive end points in the second. A central concept in the package is the 'sections' of a set of intervals x: the non-overlapping, completely-covering set of intervals on the range of x, formed by making intervals between the consecutive sorted start/end points of the intevals in x. The function sections returns such a set of intervals given an input set.

### Author(s)

Daniel Greene

Maintainer: Daniel Greene <dg333@cam.ac.uk>

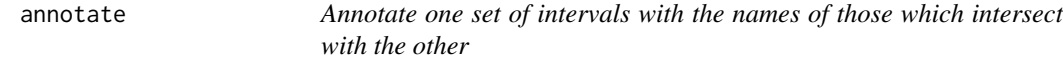

## Description

Create a list of vectors of indices/names of intervals/points in annotation (if annotation is a two-column matrix/vector respectively) which intersect with each interval/point in x (if x is a twocolumn matrix/vector respectively).

#### Usage

annotate(x, annotation)

## Arguments

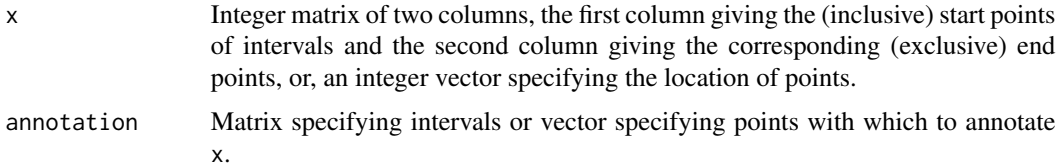

#### Value

List of vectors of indices of overlapping intervals/points.

```
annotate(rbind(A=c(1, 100), B=c(50, 100)), rbind(a=c(1, 2), b=c(49, 51), c=c(50, 200)))
annotate(rbind(A=c(1, 100), B=c(50, 100)), c(a=1, b=49, c=51, d=100))
```
<span id="page-3-2"></span><span id="page-3-0"></span>

Get the sorted set start points and end points for a set of intervals specified as an integer matrix.

#### Usage

breaks(x)

## Arguments

x Integer matrix of two columns, the first column giving the (inclusive) start points of intervals and the second column giving the corresponding (exclusive) end points.

## Value

Ordered integer vector of unique interval start/end points.

#### Examples

```
breaks(cbind(2*1:5, 3*1:5))
```
<span id="page-3-1"></span>

depth *Depth of piled intervals*

## Description

Get the depth of piled intervals for each section in the [sections](#page-9-1) of x (see sections).

## Usage

```
depth(x, include_intervals = FALSE)
```
#### Arguments

x Integer matrix of two columns, the first column giving the (inclusive) start points of intervals and the second column giving the corresponding (exclusive) end points.

#### include\_intervals

Logical value determining whether the function should return a vector of depths at each 'section' in the range of x (see [sections](#page-9-1)), or a list with properties intervals and depths specifying the intervals of the sections and the corresponding depths respectively.

## <span id="page-4-0"></span>Value

Integer vector giving depth of piled intervals from x (within each sub-interval) or list containing a property "intervals", a matrix of sections, and property "depths", giving the corresponding pile depths.

#### Examples

depth(cbind(1:10, 11:20))

<span id="page-4-1"></span>detached\_sorted\_nonempty

*Check intervals are detached, sorted and non-empty.*

#### Description

Check that x is an integer matrix specifying intervals, that the specified intervals are detached (i.e. non-overlapping/disjoint and non-touching) and that it is sorted (given that the intervals are detached, sorting by start position gives a unique result), and that the start points are greater than the end points (i.e. that they are non-empty/the lengths of all intervals is greater than zero).

#### Usage

```
detached_sorted_nonempty(x)
```
## Arguments

x Integer matrix of two columns, the first column giving the (inclusive) start points of intervals and the second column giving the corresponding (exclusive) end points.

#### Value

Boolean value.

```
detached_sorted_nonempty(cbind(1:2, 2:3))
detached_sorted_nonempty(cbind(c(1, 3), c(2, 4)))
detached_sorted_nonempty(cbind(1, 1))
```
<span id="page-5-0"></span>

For a given set of intervals compute the set of intervals where there is overlap with at least one from the given. The resulting intervals are sorted and detached.

## Usage

flatten(x)

## Arguments

x Integer matrix of two columns, the first column giving the (inclusive) start points of intervals and the second column giving the corresponding (exclusive) end points.

## Value

Intervals represented by integer matrix of two columns.

## Examples

```
flatten(rbind(c(1, 3), c(2, 4), c(5, 6)))
```
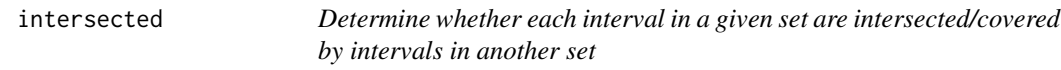

## Description

Compute a logical vector indicating whether corresponding intervals specified by x overlap (intersected)/are covered by (covered) those in by\_intervals.

#### Usage

```
intersected(x, by_intervals)
```
covered(x, by\_intervals)

## Arguments

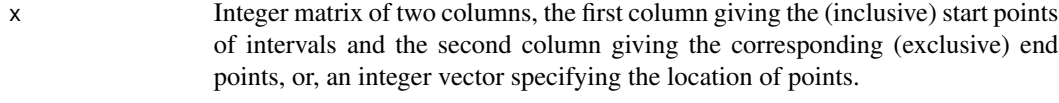

by\_intervals Matrix specifying intervals to test for intersection of.

#### <span id="page-6-0"></span>join 7

## Value

Logical vector with elements corresponding to rows of x.

## Examples

```
intersected(rbind(c(1, 2), c(49, 51), c(50, 200)), rbind(c(50, 100)))
covered(rbind(c(1, 10), c(49, 51), c(50, 200)), rbind(c(2, 60)))
```
<span id="page-6-1"></span>join *Get all overlapping tuples of intervals from multiple sets*

## Description

Get matrix specifying overlapping tuples of intervals from multiple sets. Each row specifies an overlapping tuple. The nth element in a row contains the row index of the interval in the nth set of intervals passed to the function. Depending on the value of the output argument, there may two additional columns giving the start and end coordinates of the overlap (the default: output="intervals", no extra columns (output="indices") or one additional column giving the row index of the 'section' of the complete set of intervals (output="sections", see [sections](#page-9-1)).

#### Usage

 $join(..., output = "intervals")$ 

### Arguments

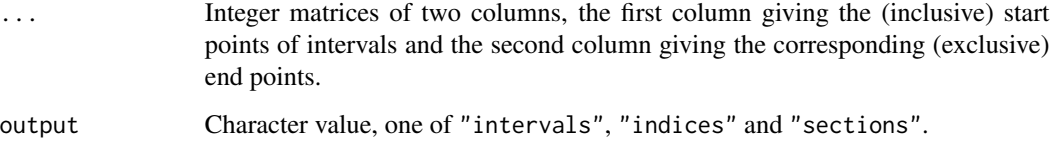

## Value

Integer matrix.

```
join(rbind(c(1, 100), c(50, 100)), rbind(c(1, 2), c(49, 51), c(50, 200)))
```
Find intervals satisfying particular conditions, including corresponding base R functions intersect (i.e. find intersections of intervals), union (i.e. unions of intervals) and setdiff (i.e. finding intervals which are contained in one set of intervals but not another).

#### Usage

```
overlaps(x, y, check = TRUE, in_x = TRUE, in_y = TRUE, op = "and")
intersects(x, y, ...)
unions(x, y, ...)setdiffs(x, y, ...)
```
## Arguments

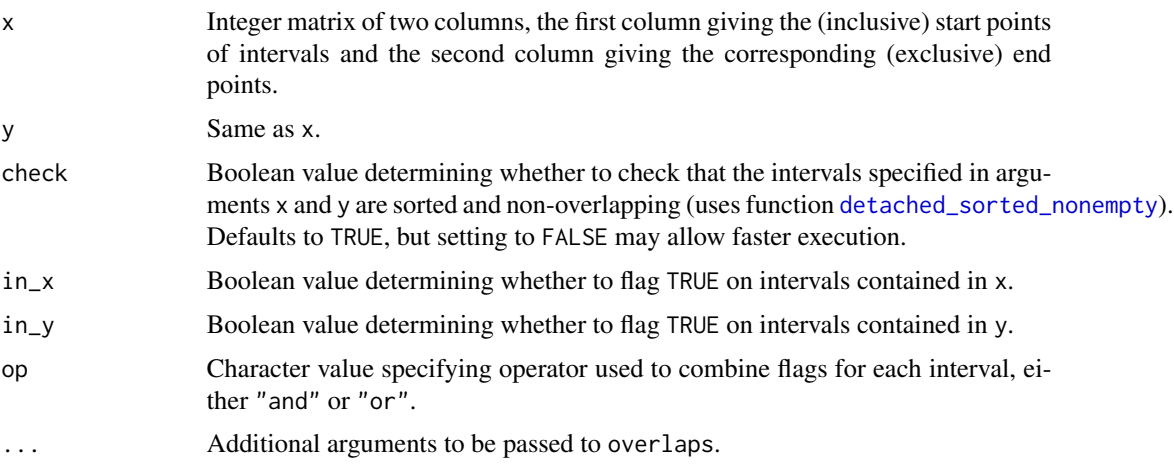

#### Value

Intervals represented by integer matrix of two columns.

```
intersects(cbind(1, 3), cbind(2, 4))
setdiffs(cbind(1, 3), cbind(2, 4))
unions(cbind(1, 3), cbind(2, 4))
```
<span id="page-8-0"></span>

Get the intervals overlapping each section as a list.

## Usage

 $pile(x, interval_names = rownames(x), output = "list")$ 

## Arguments

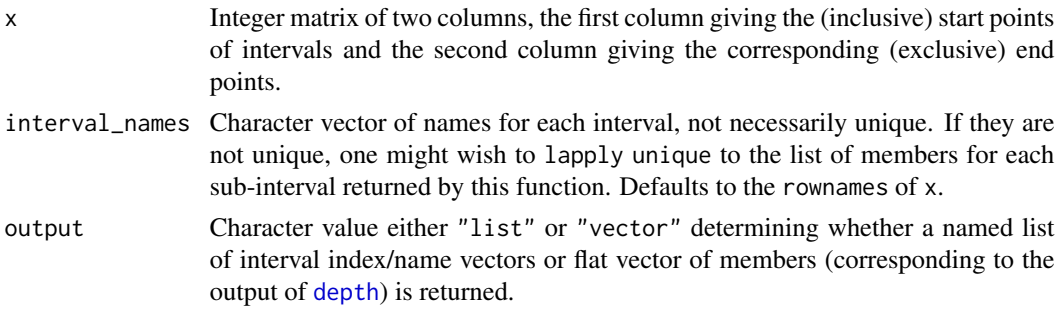

## Value

See notes on output parameter.

## Examples

pile(cbind(1:10, 11:20))

proportion\_overlap *Calculate proportion overlapping of intersecting intervals*

## Description

Proportion overlapping is calculated as the size of the intersection of intervals, divided by the size of the union.

## Usage

proportion\_overlap(...)

## Arguments

... Interval matrices (passed to [join](#page-6-1)).

## <span id="page-9-0"></span>Value

data. frame containing integer columns corresponding to indices of intervals within the input matrices and a final numeric column called proportion\_overlap containing the fraction of the size of the intersection within the union.

## Examples

proportion\_overlap(rbind(c(1, 2), c(49, 51), c(50, 200)), rbind(c(50, 100)))

<span id="page-9-1"></span>sections *Get the sections from a set of interval breaks*

## Description

Given a set of interval breaks (see [breaks](#page-3-2)), generate a new set of intervals, the 'sections', which partitions the full range of the given set, with an interval between every 'break' (i.e. start/end point) in the given set.

## Usage

sections(x)

#### Arguments

x Sorted integer vector.

## Value

Intervals represented by integer matrix of two columns.

#### Examples

sections(1:10)

stitch *Stich together touching intervals and remove empty intervals*

#### Description

Given an integer matrix specifying disjoint intervals sorted by start position, merge intervals with matching start and ends, and remove intervals of length zero.

#### Usage

stitch(x)

#### stitch the state of the state of the state of the state of the state of the state of the state of the state of the state of the state of the state of the state of the state of the state of the state of the state of the sta

## Arguments

x Integer matrix of two columns, the first column giving the (inclusive) start points of intervals and the second column giving the corresponding (exclusive) end points.

## Value

Intervals represented by integer matrix of two columns.

## Examples

stitch(cbind(1:2, 2:3))

# <span id="page-11-0"></span>Index

∗ package IntervalSurgeon-package, [2](#page-1-0) annotate, [3](#page-2-0) breaks, [4,](#page-3-0) *[10](#page-9-0)* covered *(*intersected*)*, [6](#page-5-0) depth, [4,](#page-3-0) *[9](#page-8-0)* detached\_sorted\_nonempty, [5,](#page-4-0) *[8](#page-7-0)* flatten, [6](#page-5-0) intersected, [6](#page-5-0) intersects *(*overlaps*)*, [8](#page-7-0) IntervalSurgeon *(*IntervalSurgeon-package*)*, [2](#page-1-0) IntervalSurgeon-package, [2](#page-1-0) join, [7,](#page-6-0) *[9](#page-8-0)* overlaps, [8](#page-7-0) pile, [9](#page-8-0) proportion\_overlap, [9](#page-8-0) sections, *[4](#page-3-0)*, *[7](#page-6-0)*, [10](#page-9-0) setdiffs *(*overlaps*)*, [8](#page-7-0) stitch, [10](#page-9-0) unions *(*overlaps*)*, [8](#page-7-0)